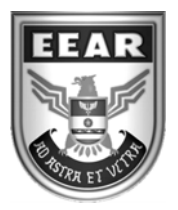

**MINISTÉRIO DA DEFESA**  COMANDO DA AERONÁUTICA ESCOLA DE ESPECIALISTAS DE AERONÁUTICA

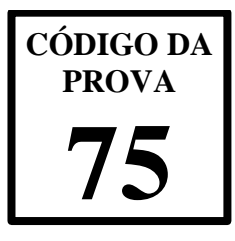

## **EXAME DE ADMISSÃO AO EAGS 2018**

# **Gabarito Oficial**

**Sistemas de Informação** 

## **GABARITO OFICIAL**

# **CÓDIGO 75**

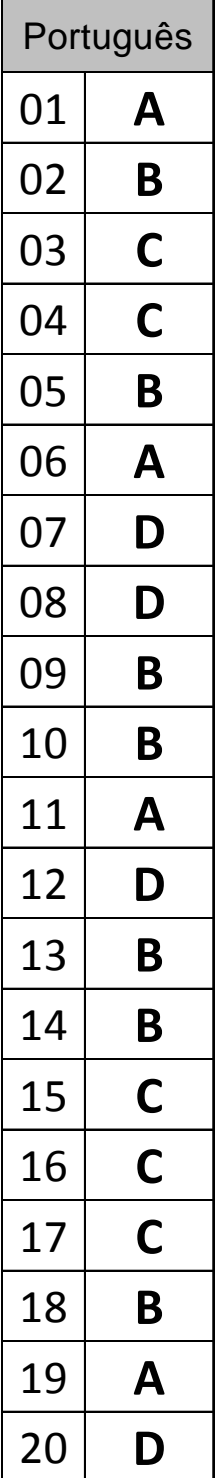

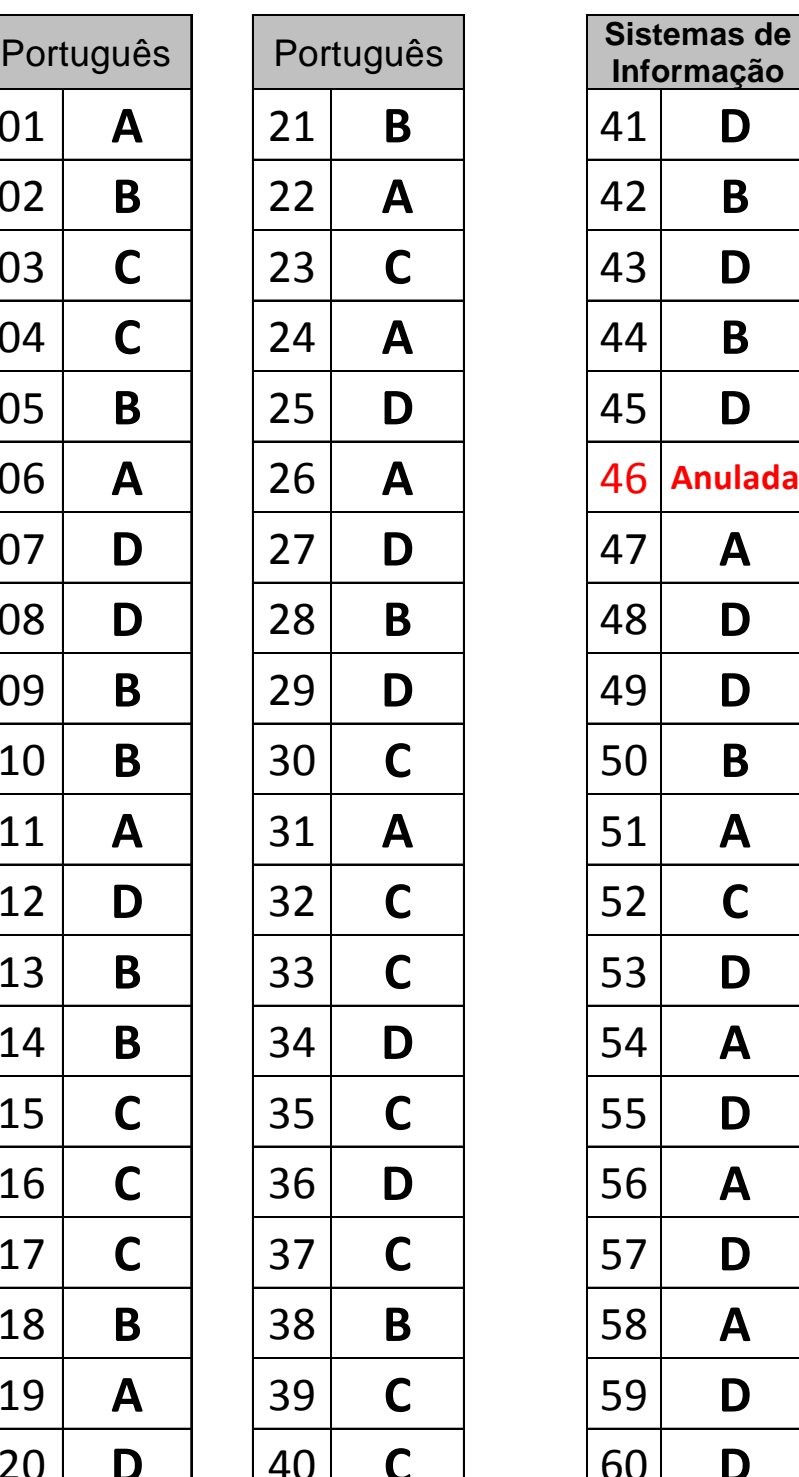

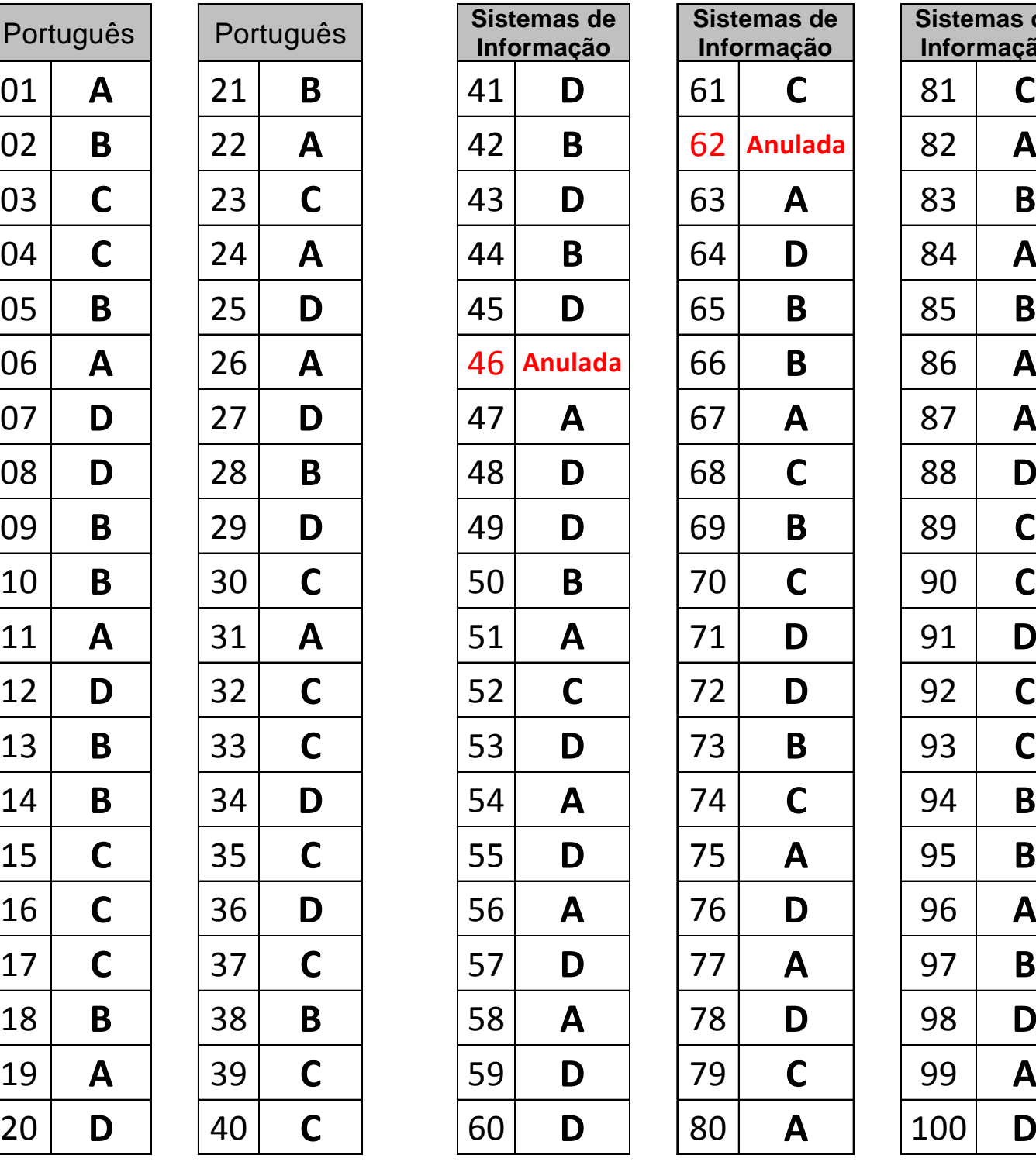

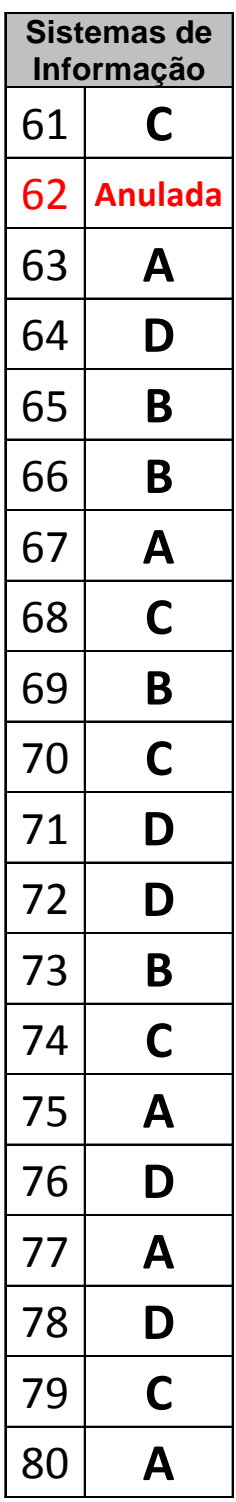

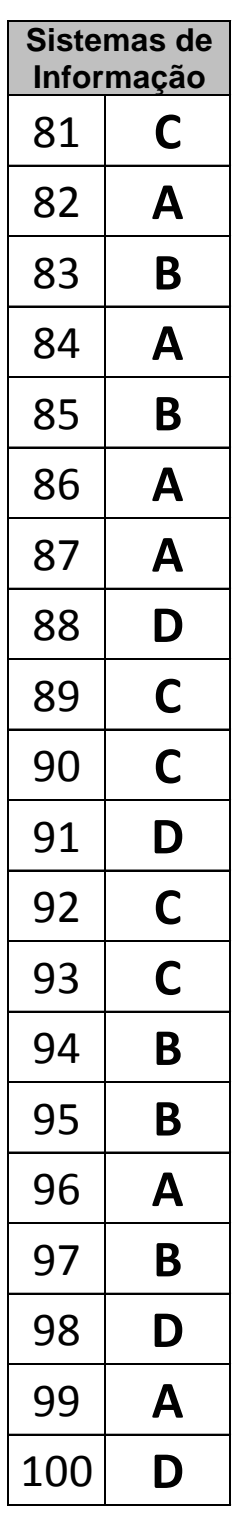

## **AS QUESTÕES DE 01 A 40 REFEREM-SE À LÍNGUA PORTUGUESA**

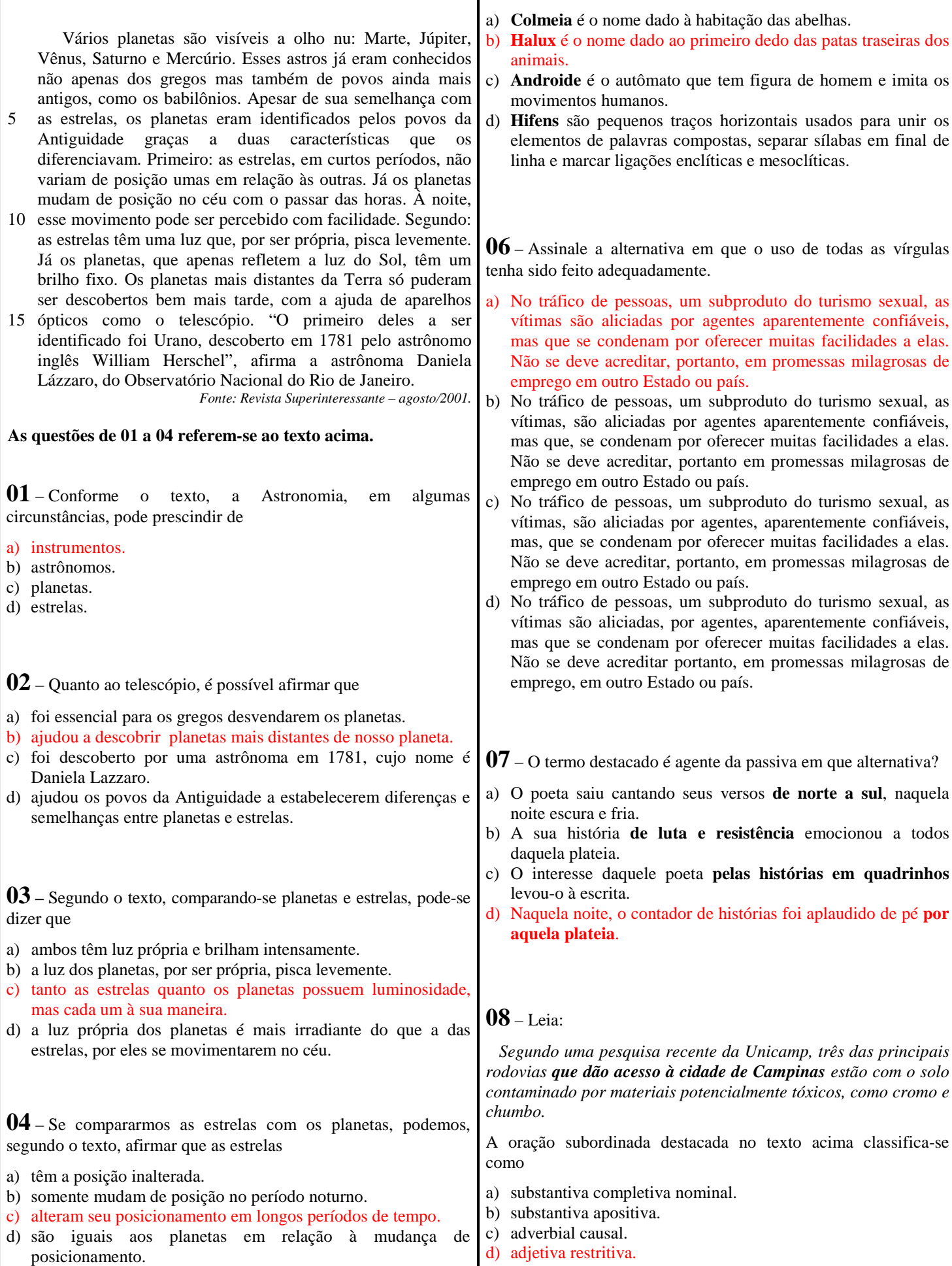

**05** – Assinale a alternativa em que a palavra destacada deveria

ter sido acentuada.

**09** – Relacione as colunas quanto à classificação das figuras de linguagem presentes nos trechos destacados. Em seguida, assinale a alternativa com a sequência correta.

- 1 hipérbole
- 2 antítese
- 3 metonímia
- 4 eufemismo
- ( ) "O sonho de um céu e de um mar/ E de uma vida perigosa/**Trocando o amargo pelo mel**/E as cinzas pelas rosas."
- ( ) "Senhora, partem tão tristes/Meus olhos por vós (...)/tão tristes, tão saudosos,/tão doentes da partida,/tão cansados, tão chorosos/da morte mais desejosos/ **cem mil vezes que da vida**".
- ( ) "Sobre um mar de rosas que arde/Em ondas fulvas, distante, **Erram meus olhos**, diamantes,/Como a nau dentro da tarde".
- ( ) "Às vezes tenho que concordar com a ideia de que **meu filho não atingiu o índice normal de aproveitamento para meninos de sua idade**".
- a)  $4 2 1 3$
- b)  $2 1 3 4$
- c)  $3 4 2 1$
- d)  $2-4-3-1$

#### **10** – Leia:

- I. O **alcoolismo** é um dos fatores que contribui para a violência contra crianças e mulheres.
- II. Nos EUA, os gastos com a violência doméstica entre casais **ultrapassa** 5,8 bilhões de dólares anuais.
- III. O **olhar** dos estrangeiros sobre o Brasil vai além das belezas naturais; o turismo sexual é um forte atrativo do país.
- IV. As denúncias de turismo sexual precisam ser feitas, a fim de **enfraquecer** esse sistema doente.
- O processo de formação das palavras destacadas acima é, respectivamente, derivação
- a) sufixal / prefixal / regressiva / prefixal e sufixal.
- b) sufixal / prefixal / imprópria / parassintética.
- c) prefixal / regressiva / imprópria / sufixal.
- d) prefixal / sufixal / regressiva / prefixal.

**11** – Una as frases abaixo por meio de um pronome relativo e assinale a alternativa correta.

*Na Finlândia, a Aurora Boreal encanta os turistas. A magia da Aurora Boreal afaga a alma.*

- a) Na Finlândia, a Aurora Boreal, cuja magia afaga a alma, encanta os turistas.
- b) Na Finlândia, a Aurora Boreal, que a magia afaga a alma, encanta os turistas.
- c) Na Finlândia, a Aurora Boreal, cuja a magia afaga a alma, encanta os turistas.
- d) Na Finlândia, a Aurora Boreal, aonde a magia afaga a alma, encanta os turistas.
- **12** Leia:
- I. O meu trabalho é **nobre**. É *nobilíssimo*/*nobrérrimo*.
- II. Cuidado! Esta violeta é **frágil**. É *fragílima*/ *fragilíssima*.
- III. O anoréxico quer ficar muito **magro**. Quer ficar *magríssimo*/*macérrimo*.

Segundo a norma culta da língua, as duas formas superlativas indicadas para os adjetivos destacados estão corretas apenas em

- a) I.
- b) II.
- c) I e III.
- d) II e III.

#### **13** – Leia:

"*Um vento furioso, atrevido e vociferante provocava fantasmagóricos redemoinhos de areia enquanto o faraó Tutankhamon era retirado de seu local de repouso na antiga necrópole egípcia conhecida como Vale dos Reis.*"

Assinale a alternativa em que **não** aparece a mesma figura de linguagem presente no trecho destacado.

- a) "Vi a Ciência desertar do Egito."
- b) "A vida é um incêndio: nela/dançamos, salamandras mágicas."
- c) "O silêncio de quando nos vimos à primeira vez atravessa a cozinha como um rio profundo."
- d) "A ilha era deserta e o mar com medo/ da própria solidão já te sonhava./ Ia em vento chamar-te para longe./ E longamente, em espuma te aguardava."

#### **14** – Leia:

*Amigos, um passeio numa máquina do tempo não seria divertido? Não seria incrível? Imaginem se, numa das viagens, vocês pudessem encontrar um personagem importante da história, como Einstein, e ajudá-lo a elaborar suas teorias! Já pensaram nisso?* 

As formas verbais destacadas no texto acima estão conjugadas, respectivamente, no

- a) futuro do presente do indicativo / presente do subjuntivo / pretérito imperfeito do indicativo.
- b) futuro do pretérito do indicativo / imperativo afirmativo / pretérito imperfeito do subjuntivo.
- c) pretérito imperfeito do subjuntivo / presente do subjuntivo / pretérito perfeito do indicativo.
- d) futuro do subjuntivo / imperativo afirmativo / pretérito perfeito do indicativo.

**15** – Assinale a alternativa em que o verbo **ver** encontra-se na voz passiva.

- a) De madrugada, **viram** vultos brancos saindo da escuridão.
- b) Creio que seu coração bondoso **verá** minhas dores e súplicas com ternura.
- c) Já não se **veem** locomotivas nas estações das pequenas e grandes cidades. É a modernidade!
- d) A estranha criatura, na sombra projetada no lago, **via**-se imensa, monstruosa, assustadora.

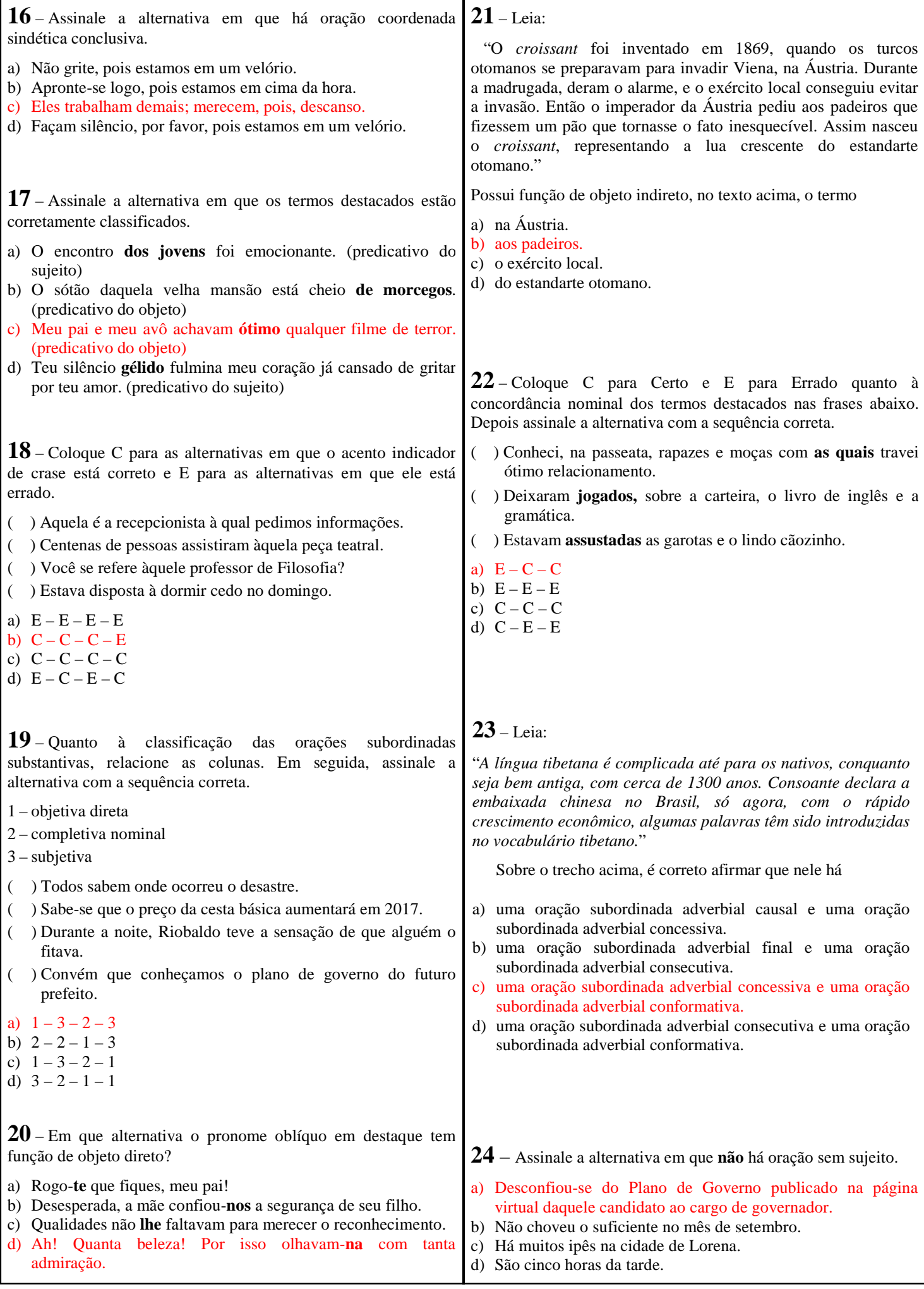

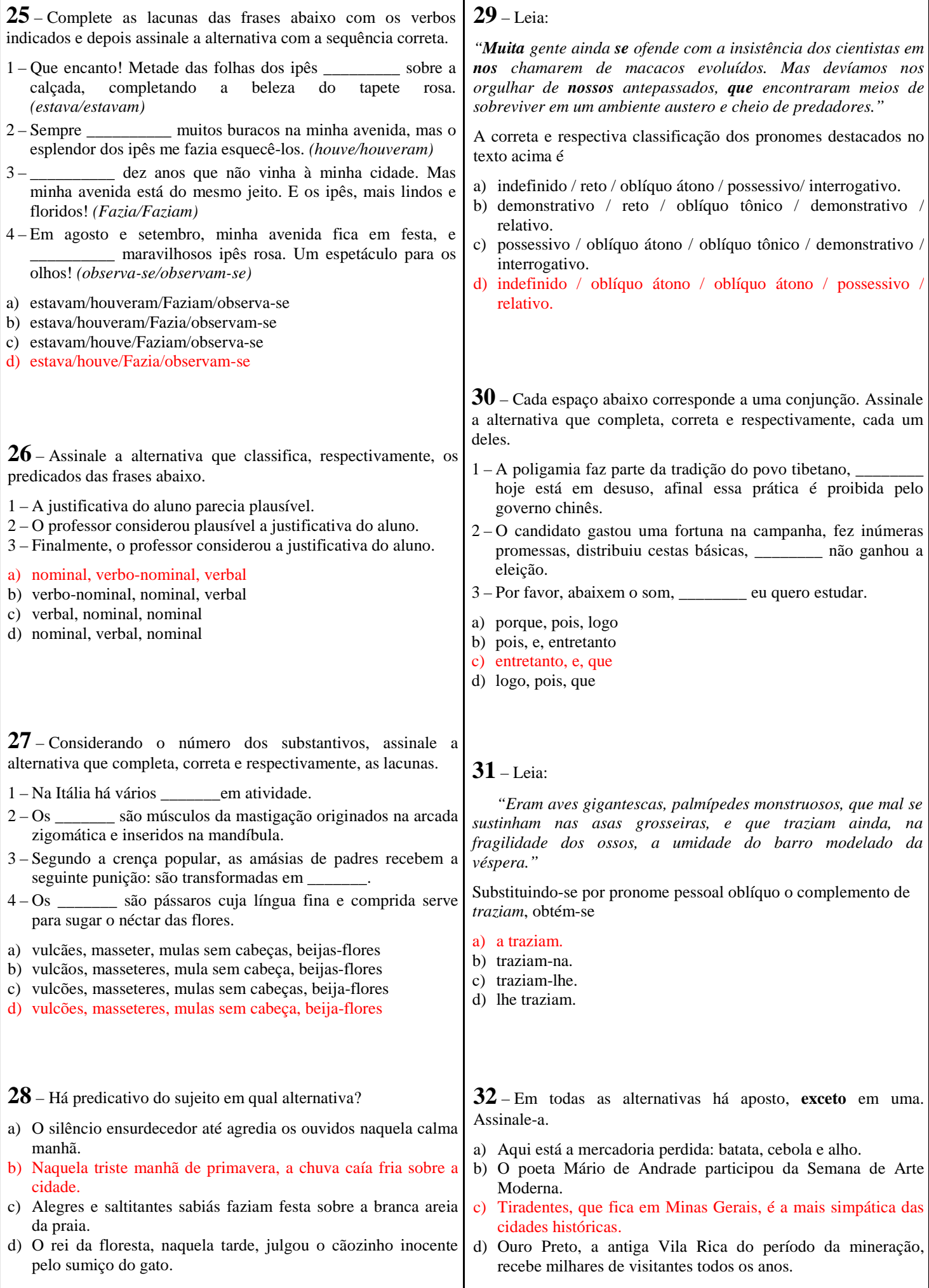

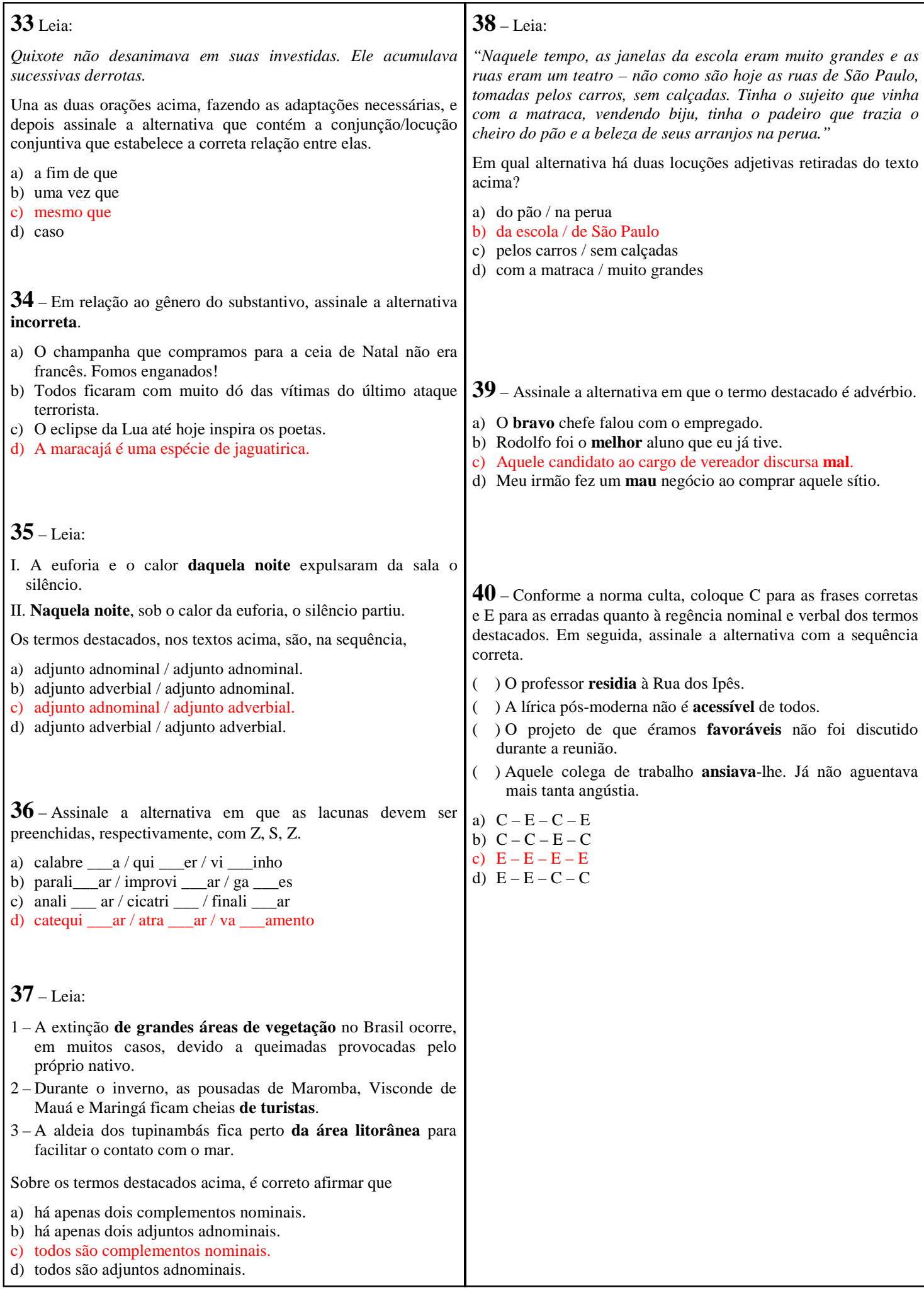

### **AS QUESTÕES DE 41 A 100 REFEREM-SE À ESPECIALIDADE DE SISTEMAS DE INFORMAÇÃO**

**41** – Sobre a programação orientada a objetos, informe se a assertiva é falsa (F) ou verdadeira (V) e assinale a alternativa com a sequência correta.

- ( ) As três características de encapsulamento eficaz são: abstração, ocultação da implementação e divisão de responsabilidade.
- ( ) Abstração é o processo mais complexo de um problema.
- ( ) O nível de acesso Público garante o acesso apenas para a instância.
- ( ) O encapsulamento permite que você divida o programa em várias partes menores e independentes.
- a)  $F V F V$
- b)  $F V V F$
- c)  $V F F F$
- d)  $V F F V$

**42** – No *LibreOffice Calc 4.2* temos a referência absoluta, que é utilizada para bloquear a fórmula de uma célula, mesmo que ela seja copiada para outras células. Podemos afirmar que essa referência é representada pelo sinal?

- a) #
- b) \$
- c) ? d) \*

**43** – Das características a seguir, qual a alternativa **não** corresponde a vantagens e/ou objetivos da programação orientada a objetos?

- a) Reutilizável
- b) Confiável
- c) Oportuno
- d) Mutável

**44** – Leia a característica enunciadas abaixo e escolha a opção que detém essa característica.

"É responsável pelo controle do ciclo de vida de todos os problemas. O objetivo primário é evitar problemas e incidentes, eliminar os incidentes que se repetem e minimizar o impacto de incidentes que não podem ser evitados".

- a) Gerenciamento de Demanda
- b) Gerenciamento de Problemas
- c) Gerenciamento de Conhecimento
- d) Gerenciamento de Nível de Serviço

**45** – Selecione a alternativa que completa corretamente a afirmativa.

O \_\_\_\_\_\_\_\_\_\_\_\_ é um comando que revela a sequência de gateways que um pacote IP percorre para alcançar seu destino.

- a) arp
- b) netstat
- c) tcpdump
- d) traceroute

**46** – Selecione a alternativa que completa o enunciado corretamente.

A interface de comunicação é sucessora da interface **\_\_\_\_\_\_\_\_\_**, é voltada para servidores e mais usada atualmente para este tipo de aplica<sub>ç</sub>ão. Está disponível em duas velocidades, \_\_\_\_\_\_\_\_ e \_\_\_\_\_\_\_\_\_\_. A interface de comunicação  $\frac{6}{\pi}$  sucessions<br>
atualmente para este tipo de aplicação. Está disported<br>
velocidades,<br>
a) ESD PATA – SATA 150 – SATA 600<br>
b) SATA – SAS – SATA 300 – SATA 600

- a) ESD $\triangle$  PATA SATA 150 SATA 600
- 
- c) SCIS SAS SATA 150 SAS 300
- d) SAS SCIS SAS 300 SAS 600

**47** – A POO (Programação Orientada a Objetos) é baseada em 3 pilares: encapsulamento, herança e polimorfismo. Com base nesse fundamento, relacione os pilares abaixo com sua definição.

- 1 Encapsulamento
- 2 Herança
- 3 Polimorfismo
- ( ) Permite basear uma nova classe na definição de uma classe previamente existente.
- ( ) Permite que um único nome expresse muitos comportamentos diferentes.
- ( ) Oculta partes independentes da implementação.
- a)  $2 3 1$
- b)  $2 1 3$ c)  $1 - 2 - 3$
- d)  $3 1 2$

**48** – Com relação a Redes de Computadores, assinale V para verdadeiro ou F para falso, em seguida, assinale a alternativa com a sequência correta.

- ( ) Existem dois tipos de cabo par trançado: o UTP (*Unshielded Twisted Pair*) e o STP (*Shielded Twisted Pair*). A diferença entre eles é que o cabo STP não possui blindagem contra interferências eletromagnéticas.
- ( ) O comprimento máximo permitido para um cabo UTP é 50 metros.
- ( ) As fibras ópticas podem ser de dois tipos: modo múltiplo (multímodo) ou modo único (monomodo).
- ( ) SC, ST, LC e MT-RJ são tipos de conectores de fibra óptica.
- a)  $F F F F$
- b)  $F V V V$
- c)  $V F V V$
- d)  $F F V V$

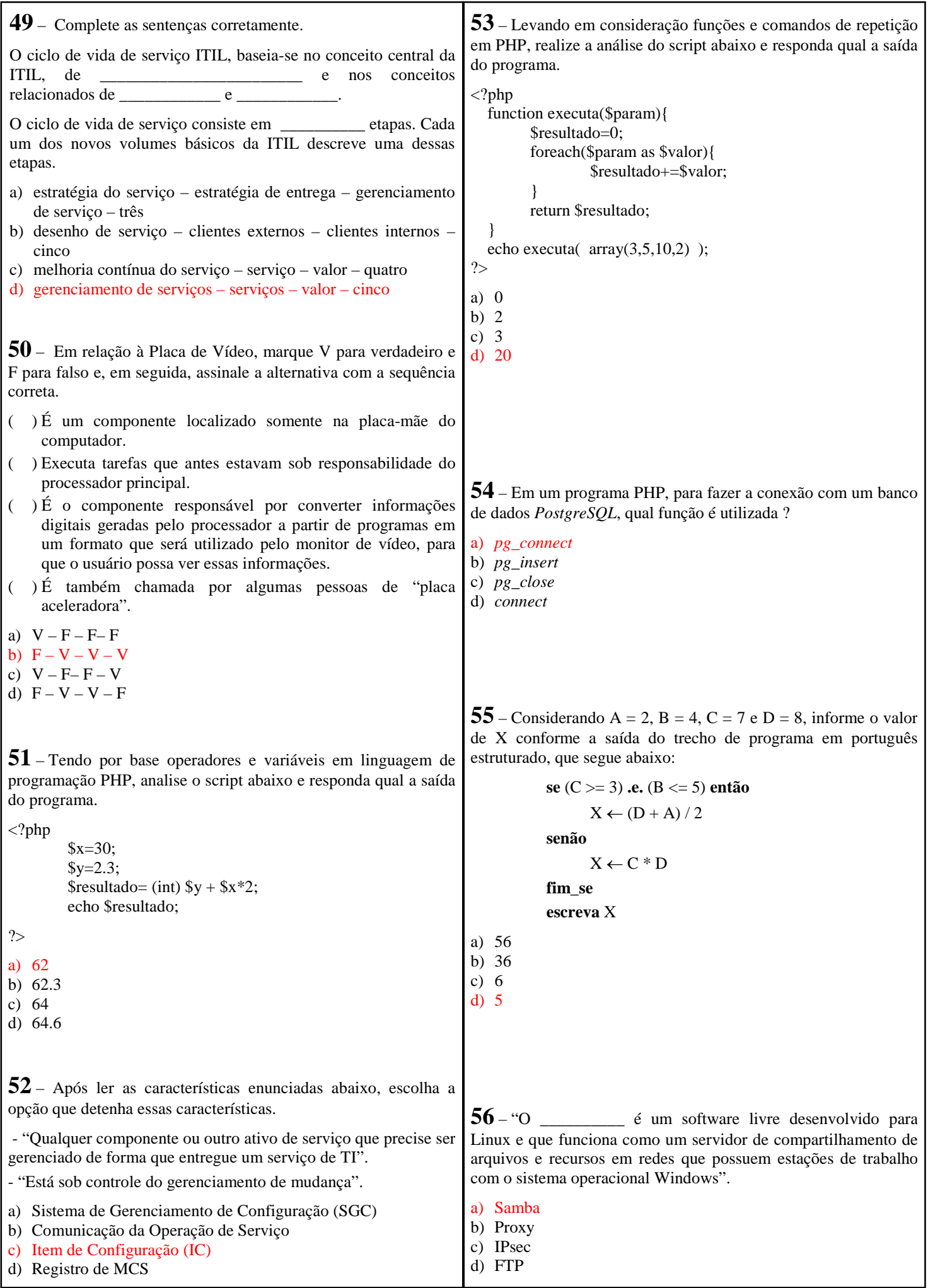

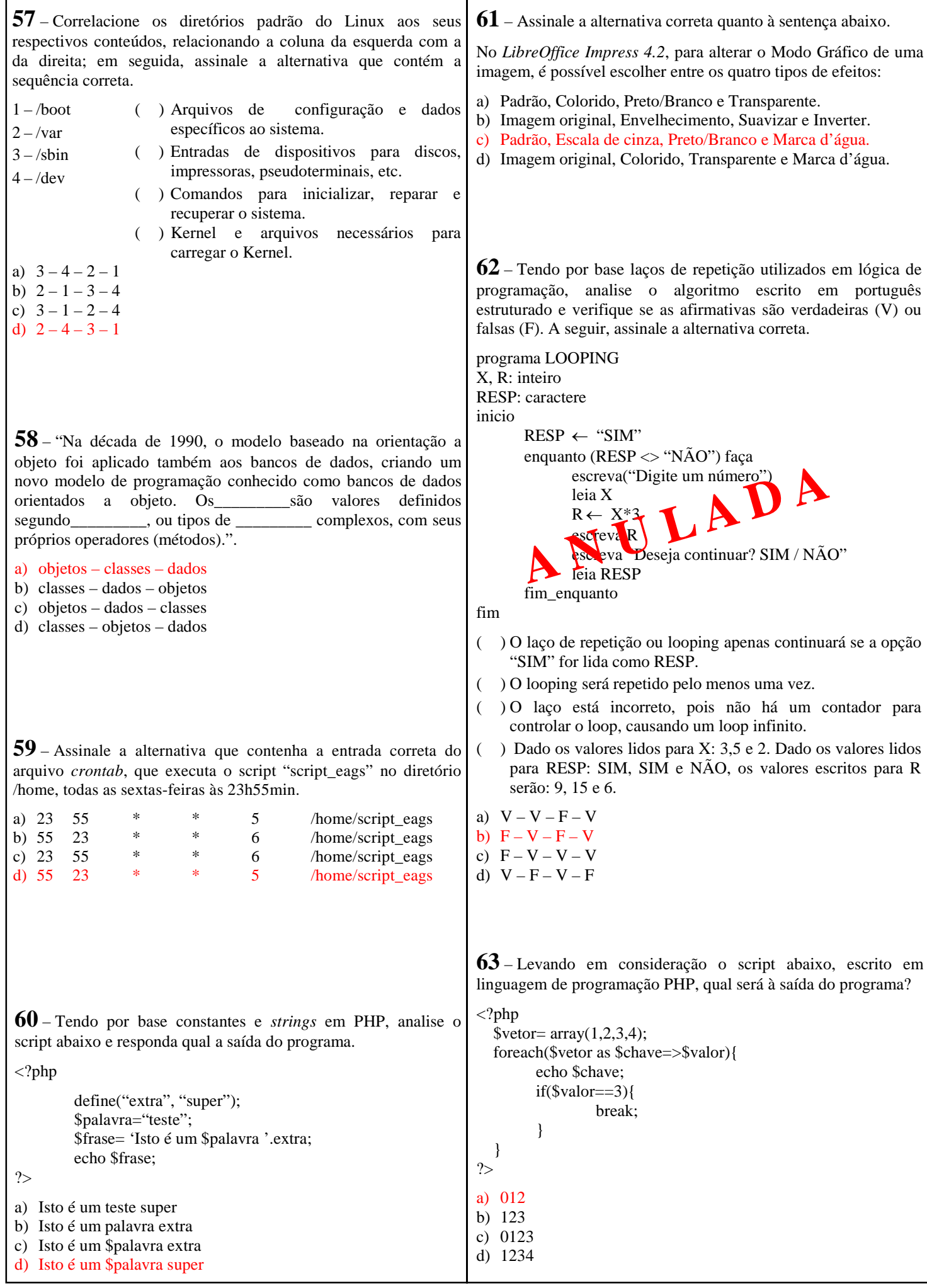

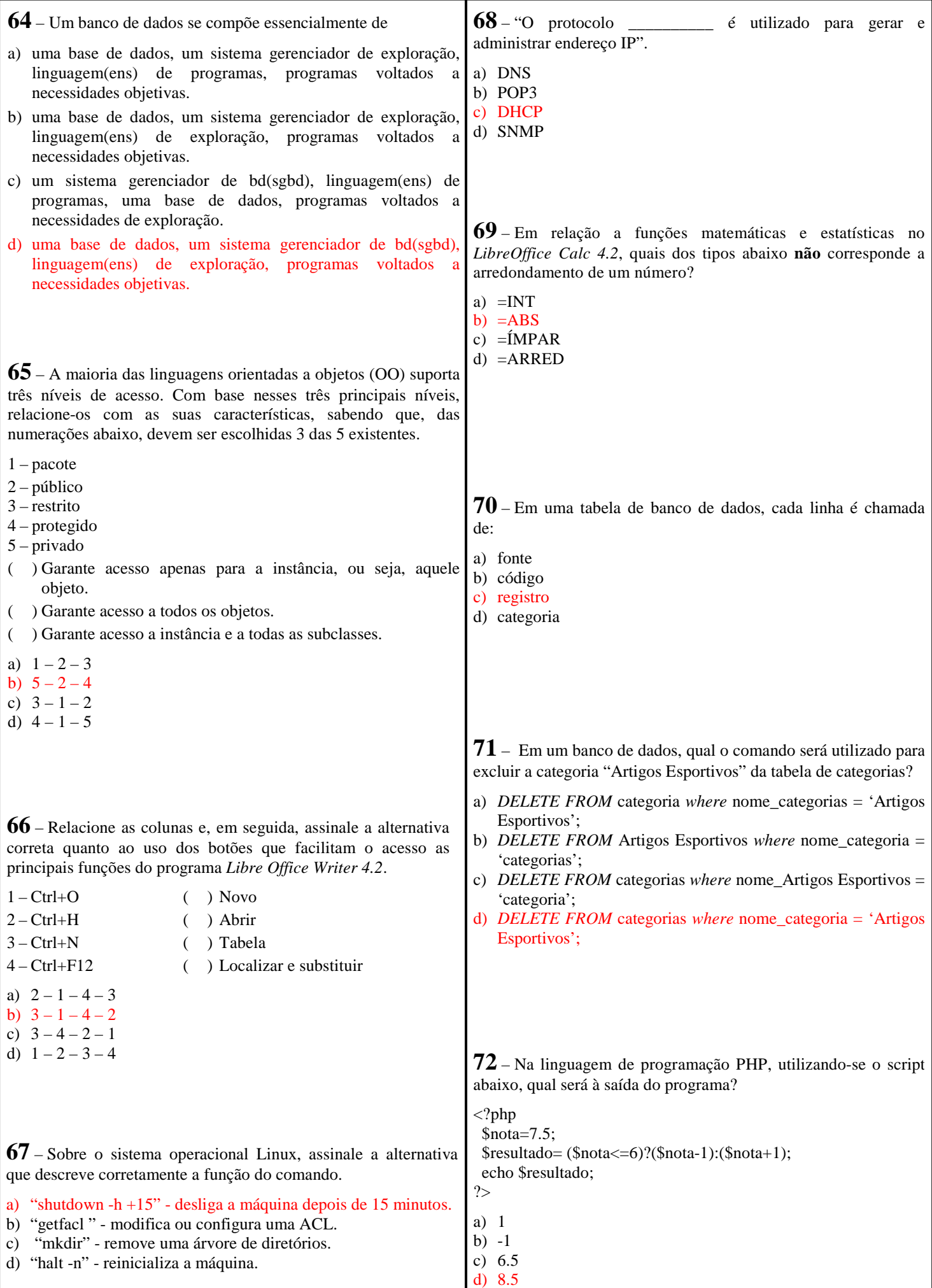

**73** – Por meio do comando \_\_\_\_\_\_\_\_\_\_\_\_\_\_\_\_, em um banco de dados, podem-se incluir campos em uma tabela e alterar o nome de um campo ou até mesmo de uma tabela. Assinale abaixo o comando que possui essas características.

- a) *delete*
- b) *alter table*
- c) *drop table*
- d) *creat table*

**74** – Os discos rígidos atualmente têm uma tecnologia chamada<br>S.M.A.R.T. (Self-Monitoring Analysis and Reporting S.M.A.R.T. (*Self-Monitoring Analysis and Reporting Technology*), que permite informar ao usuário se o disco rígido está prestes a falhar, permitindo a compra de um novo disco rígido e a cópia do conteúdo do disco rígido problemático. Contudo, para esse recurso funcionar, ele deverá ser habilitado no programa de configuração (*setup*) da placa-mãe. Nos dias atuais, em placas-mãe mais recentes, essa tecnologia já se encontra habilitada. Assim sendo, dentre os parâmetros elencados abaixo, selecione o parâmetro INCORRETO, ou seja, aquele parâmetro que não acionará a tecnologia S.M.A.R.T.

- a) O número de setores reserva está muito alto.
- b) A taxa de transferência de dados está abaixo do normal.
- c) O número de erros de leitura está muito abaixo do normal.
- d) O tempo que o disco rígido leva para atingir sua velocidade de rotação máxima está acima do normal.

**75** – Quais são os tipos de variáveis existentes no PHP?

- a) Numéricas, alfanuméricas, arrays e objetos
- b) Aritméticas, de controle, lógicas e vetoriais
- c) Aritméticas, binárias, lógicas e de atribuição
- d) Aritméticas, binárias, condicionais e de repetição

**77** – "O arquivo /etc/passwd representa uma lista de usuários reconhecidos pelo sistema." Cada linha no arquivo indica um usuário e contém sete campos separados.

Assinale a alternativa que **não** representa um campo nesse arquivo.

- a) Data de expiração da conta
- b) Número de GID padrão
- c) Informações "GECOS"
- d) Shell de *login*

**78** – Qual tecnologia permite que uma mesma máquina possa rodar como se fossem vários computadores separados, inclusive podendo rodar sistemas operacionais distintos ao mesmo tempo?

- a) Pipeline
- b) Overdrive
- c) Overclock
- d) Virtualização

**79** – Correlacione os comandos utilizados em Banco de Dados com as suas respectivas características; após, selecione a opção correta.

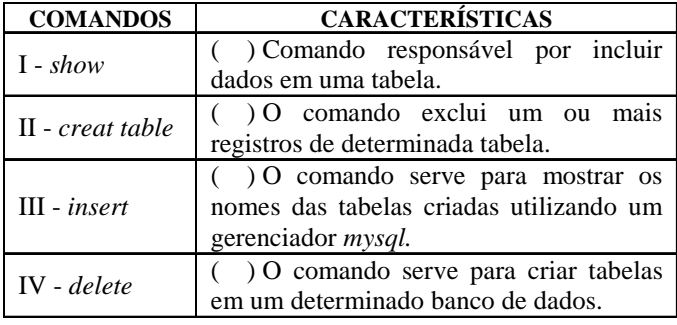

- a)  $III II IV I$
- b)  $II III I IV$
- c)  $III IV I II$
- d)  $I IV III II$

**80** – Associe corretamente:

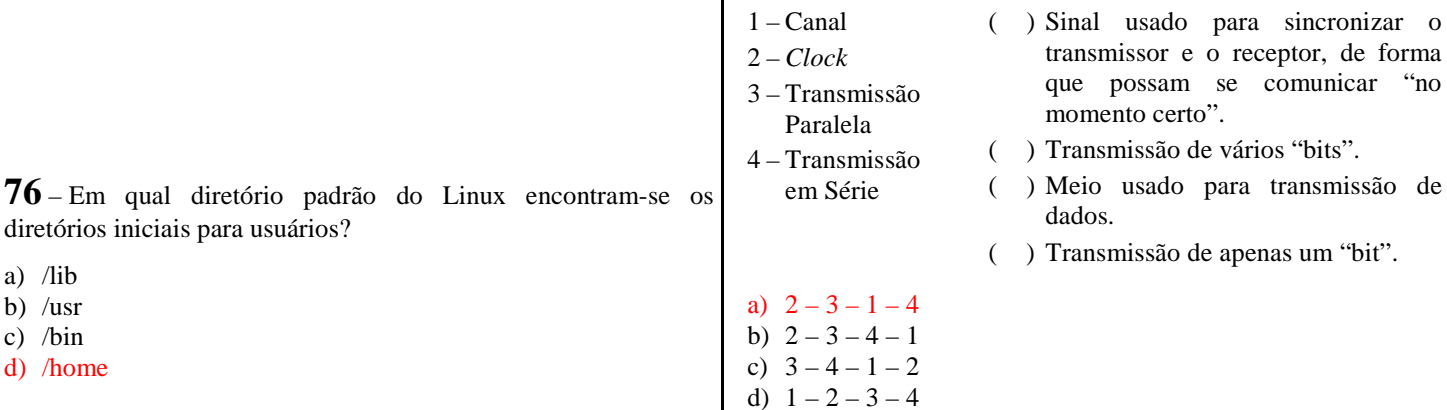

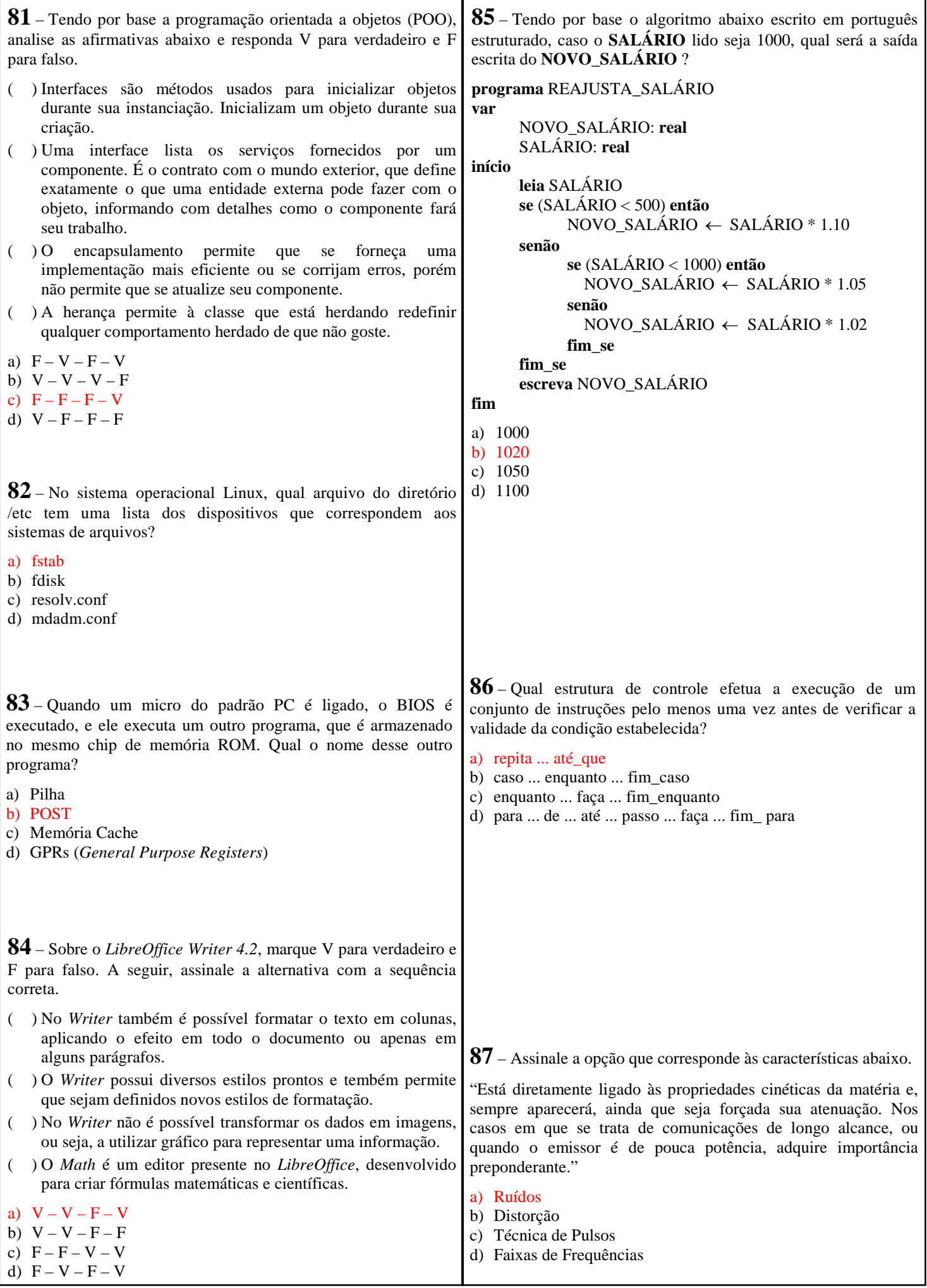

**88** – Analise as assertivas abaixo, colocando V para verdadeiro ou F para falso e, em seguida, assinale a alternativa correta.

- ( ) Slots de Expansão: local onde placas de vídeo e outras placas de expansão são instaladas.
- ( ) Conectores do Painel Frontal: local onde os módulos de memória (RAM) deverão ser instalados.
- ( ) Super I/O: chip responsável por controlar dispositivos "antigos", tais como portas serial e paralela, portas PS/2 para teclado e mouse e porta para a unidade de disquete.
- ( ) Chipset: chip responsável pela interface infravermelha (se existente) e pelo monitoramento das ventoinhas e sensores de temperatura.
- a)  $V V V F$
- b)  $V F F F$
- c)  $F V V F$
- d)  $V-F-V-F$

**89** – "Indica a proporção entre o número de linhas e o número de colunas, que é obtido dividindo-se a resolução horizontal (número de colunas) pela resolução vertical (número de linhas). Além disso, é utilizada por aparelhos de TV usando tubos de raios catódicos (CRT)." As informações acima referem-se à

- a) Resolução
- b) Varredura
- c) Relação de Aspecto
- d) Taxa de Atualização

**90** – "A topologia é a estrutura física da rede de computadores, ou seja, o tipo de conexão dos equipamentos (nós) na rede e como eles são conectados".

Assinale a alternativa correta quanto à topologia de redes:

- a) As estações, na topologia barramento, compartilham o mesmo cabo, e são realizadas várias transações simultaneamente.
- b) A topologia anel realiza a transmissão em um caminho circular e em várias direções.
- c) As estações de trabalho, na topologia estrela, são conectadas em um controlador especializado, como um *hub*, roteador ou *switch*.
- d) Na topologia malha, os nós não se comunicam, e a informação só pode ser transmitida por um caminho fixo.

**91** – Considerando a linguagem PHP, o dado 0x01 está representado em que base numérica?

- a) Base octal
- b) Base binária
- c) Base decimal
- d) Base hexadecimal

**92** – Analise o algoritmo abaixo escrito em português estruturado. Considerando o valor lido para A como 10 e para B como 10, qual a saída de X.

programa TESTA\_LOGICA var A, B, X: inteiro início leia A, B se .não. (A>B) então  $X \leftarrow A + 2*B$  senão  $X \leftarrow (A-B) +1$ fim se escreva X fim a) 1 b)  $-1$ 

c) 30 d) 120

**93** – Equipamentos de rede são essenciais para a conectividade de uma rede, além de serem responsáveis pela comunicação entre clientes e servidores. Assinale a alternativa correta no que diz respeito aos equipamentos de rede.

- a) O repetidor é um equipamento analógico utilizado para ampliar o sinal de um segmento de rede. Os repetidores trabalham na camada de transporte do modelo OSI.
- b) O *hub* é um equipamento que concentra todos os nós de uma rede local utilizando a topologia estrela. O *hub* trabalha na camada de apresentação do modelo OSI.
- c) O *switch* é capaz de verificar o cabeçalho dos pacotes e consegue identificar a máquina destino. O *switch* trabalha na camada de enlace do modelo OSI.
- d) O roteador executa as mesmas funções do *switch*, não havendo diferença entre eles. O roteador trabalha na camada de transporte do modelo OSI.

**94** – Um concurso público exige alguns critérios a admissão. Baseado nesses critérios, construa um algoritmo em português estruturado, que deverá analisar se o candidato atenderá ou não aos critérios exigidos. Deverão ser ressaltados os critérios a seguir e as suas variáveis: idade, peso e escolaridade. Convém destacar que a idade deverá ser representada em anos, o peso deverá ser representado em kg e a escolaridade deverá ser representada em literal. Deverá ser analisada qual será a condição no algoritmo que indicará se o candidato atenderá aos critérios para ser admitido em um concurso público.

#### CRITÉRIOS:

Idade: de 18 a 25 anos Peso: de 70 a 90 kg Escolaridade: superior ou médio

- a) **se** (idade>18 **.e.** idade <=25) **.e.** (peso >70 **.ou.** peso <=90) **.e.** (esco="superior" **.ou.** esco="médio")
- b) **se** (idade >=18 **.e.** idade <=25) **.e.** (peso >=70 **.e.** peso <=90) **.e.** (esco="superior" **.ou.** esco="médio")
- c) **se** (idade>=18 **.e.** idade <=25) **.e.** (peso >=70 **.e.** peso <=90) **.ou.** (esco="superior" **.ou.** esco="médio")
- d) **se** (idade>18 **.e.** idade <=25) **.ou.** (peso >=70 **.e.** peso <=90) **.ou.** (esco="superior" **.ou.** esco="médio")

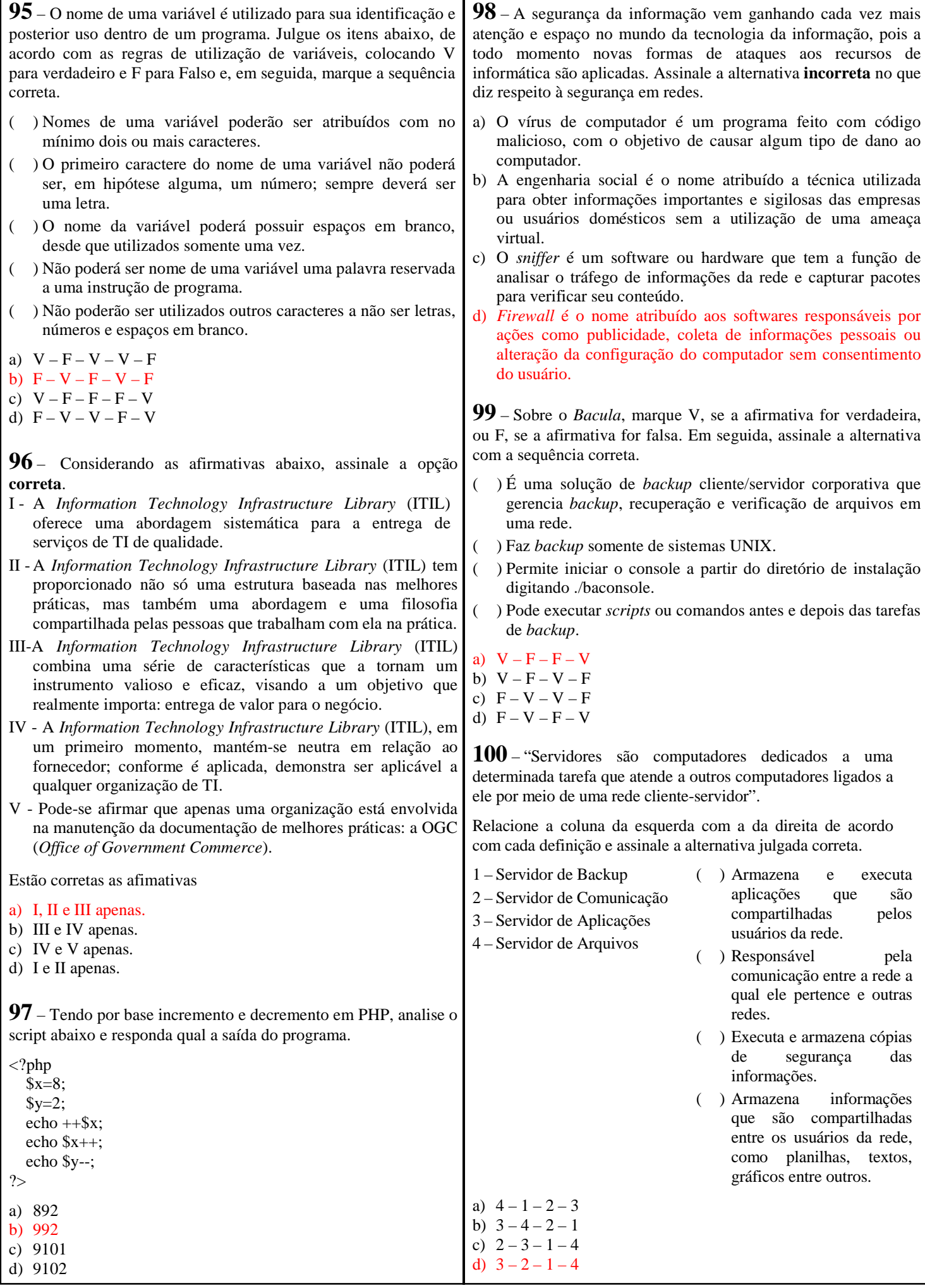